ФИО: Максимов Алексей Бо**ри** $\boldsymbol{u}$ **ринистерство науки и высщего образования российской федерации** Должность: директо<u>р е<del>дпр</del>адтиканта по образовательной</u> двугономн<mark>ое образовательное учреждение высшего образования</mark><br>-Дата подписания: 29.05.2024 10:48:09<br><sub>Уникальный программный ключ</sub>. **«МОСКОВСКИЙ ПОЛИ</mark>ТЕХНИЧЕСКИЙ УНИВЕРСИТЕТ»** 8db180d1a3f02ac9e60521a5672742735c18b1d6 **(МОСКОВСКИЙ ПОЛИТЕХ)** Документ подписан простой электронной подписью Информация о владельце: Уникальный программный ключ:

Факультет информационных технологий

**УТВЕРЖДАЮ** Декан факультета «Информационные технологии» / Д.Г.Демидов / «15» февраля 2024г.

# **РАБОЧАЯ ПРОГРАММА ДИСЦИПЛИНЫ**

# **«Управление объектами в дополненной реальности»**

Направление подготовки/специальность **09.04.02 «Информационные системы и технологии»**

> Профиль/специализация **«Мобильные технологии»**

> > Квалификация **Магистр**

Формы обучения **Очная**

Москва, 2024

### **Разработчик(и):**

к.т.н., доцент кафедры

**Согласовано**:

«Информатики и информационных технологий» / Д.А. Арсентьев / Заведующий кафедрой «Информатики и информационных технологий», к.т.н. / Е.В. Булатников/

# **Содержание**

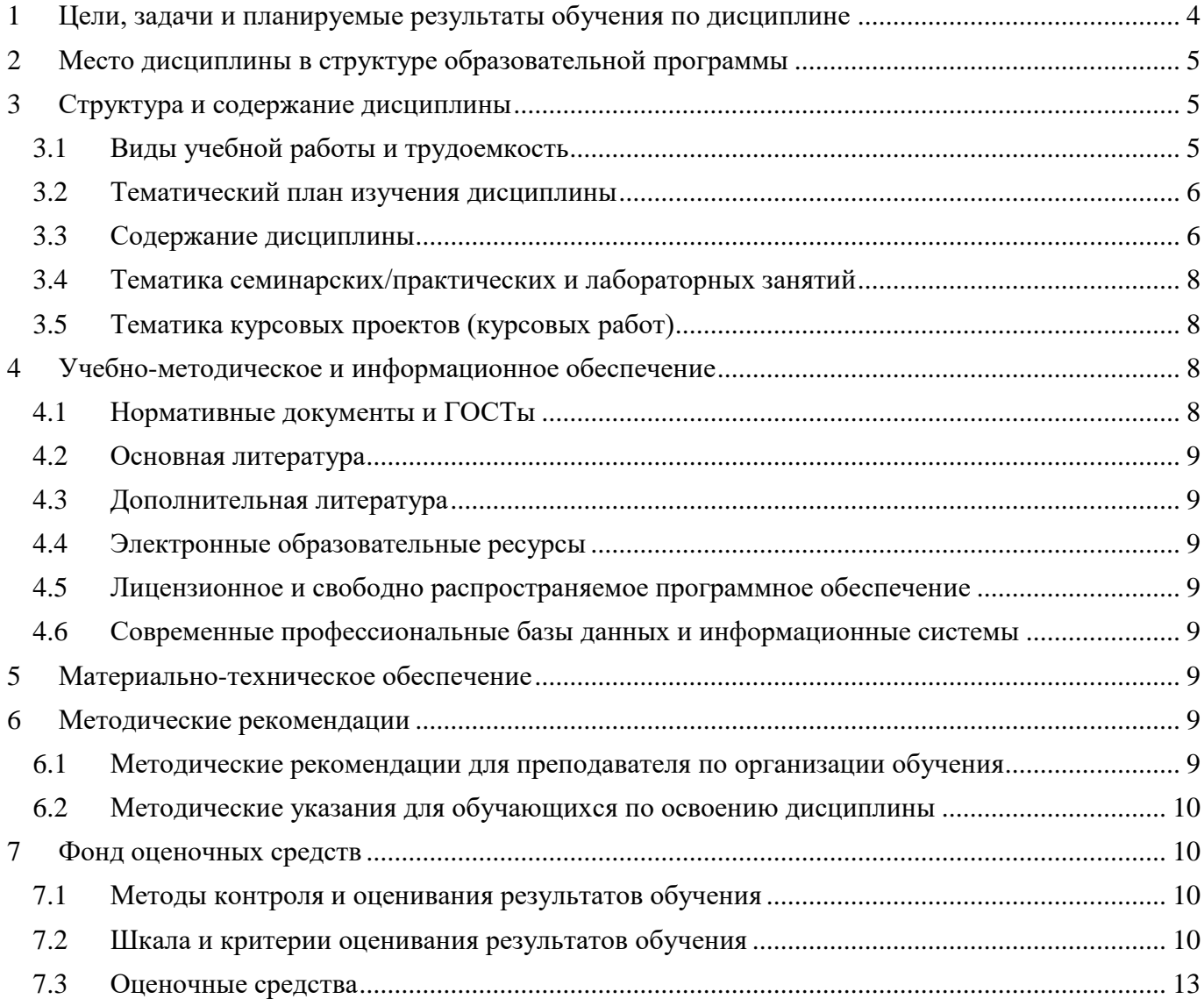

# <span id="page-3-0"></span>**1 Цели, задачи и планируемые результаты обучения по дисциплине** Цели дисциплины:

изучение современных методов и средств;

изучение современных систем;

 подготовка студентов к деятельности в соответствии с квалификационной характеристикой магистра по направлению, в том числе формирование умений по проектированию и управлению объектами в смешанной реальности.

Задачи дисциплины:

изучение основ проектирования смешанной реальности;

 изучение логических моделей управление объектами в дополненной реальности;

Перечень компетенций с указанием этапов их формирования в процессе освоения образовательной программы.

В результате освоения дисциплины (модуля) у обучающихся формируются следующие компетенции и должны быть достигнуты следующие результаты обучения как этап формирования соответствующих компетенций:

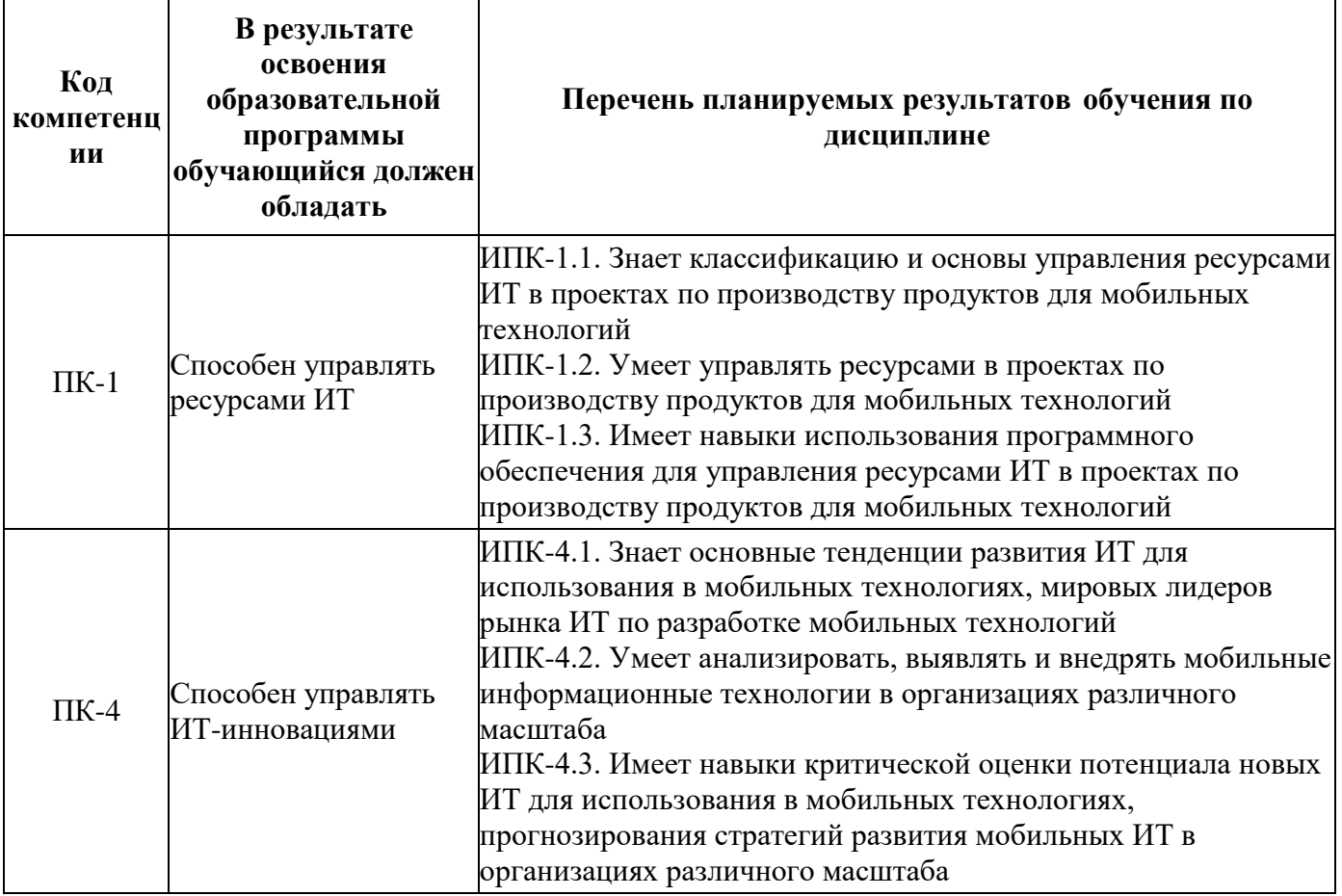

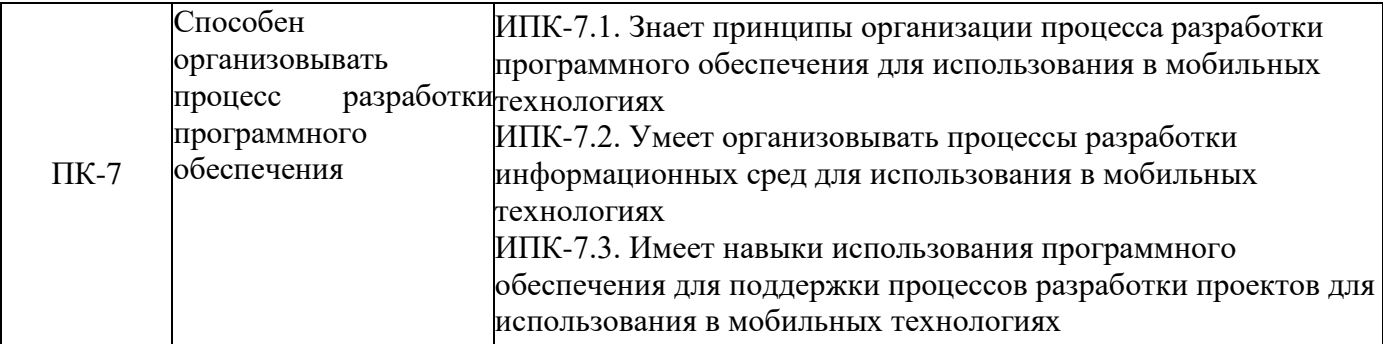

В процессе освоения образовательной программы данные компетенции, в том числе их отдельные компоненты, формируются поэтапно в ходе освоения обучающимися дисциплин (модулей), практик в соответствии с учебным планом и календарным графиком учебного процесса.

### **2 Место дисциплины в структуре образовательной программы**

<span id="page-4-0"></span>Дисциплина «Управление объектами в дополненной реальности» относится к элективным дисциплинам Блока 1 «Дисциплины (модули)» учебного плана программы магистратуры по направлению 09.04.02 «Информационные системы и технологии». Дисциплина изучается в третьем семестре. Форма итогового контроля – экзамен.

Дисциплина взаимосвязана логически и содержательно-методически со следующими дисциплинами и практиками ОПОП:

- Мобильные приложения дополненной реальности;
- Распознавание образов;
- Алгоритмы компьютерного зрения в мобильных системах;
- Преддипломная практика;
- Государственная итоговая аттестация (выполнение и защита ВКР)

### **3 Структура и содержание дисциплины**

<span id="page-4-1"></span>Общая трудоемкость дисциплины составляет 5 зачетных единицы, т.е. 180 академических часа (из них 54 часа – аудиторные занятия, 126 часов – самостоятельная работа студентов).

Обучение в полном объеме проводится на втором курсе в третьем семестре.

### <span id="page-4-2"></span>**3.1 Виды учебной работы и трудоемкость**

3.1.1 Очная форма обучения

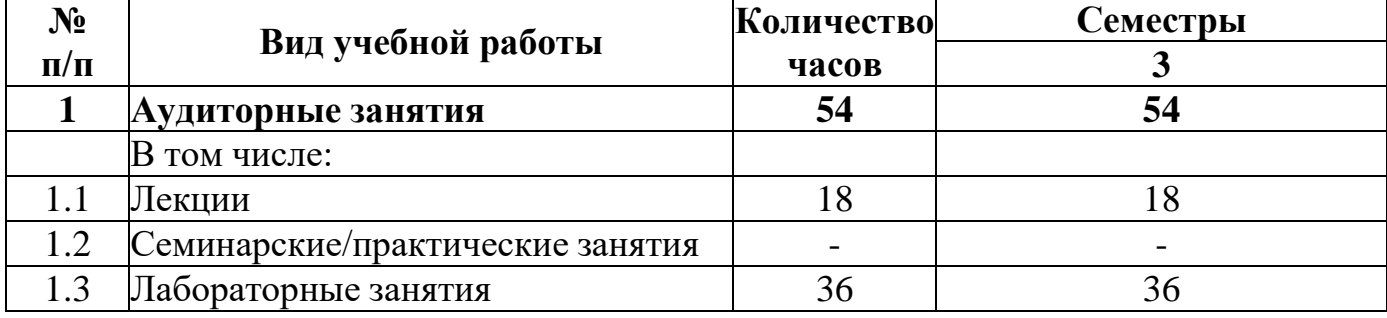

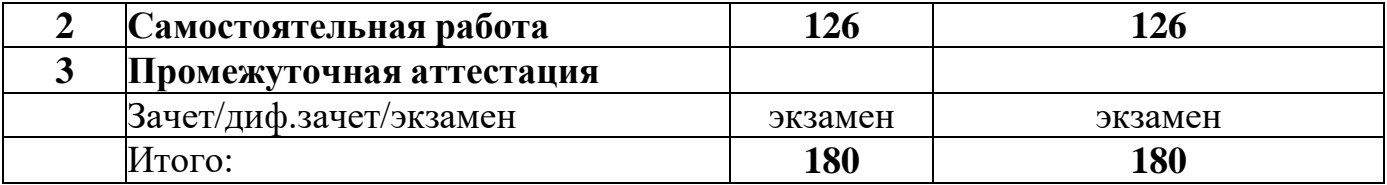

#### <span id="page-5-0"></span>**3.2 Тематический план изучения дисциплины**

3.2.1 Очная форма обучения

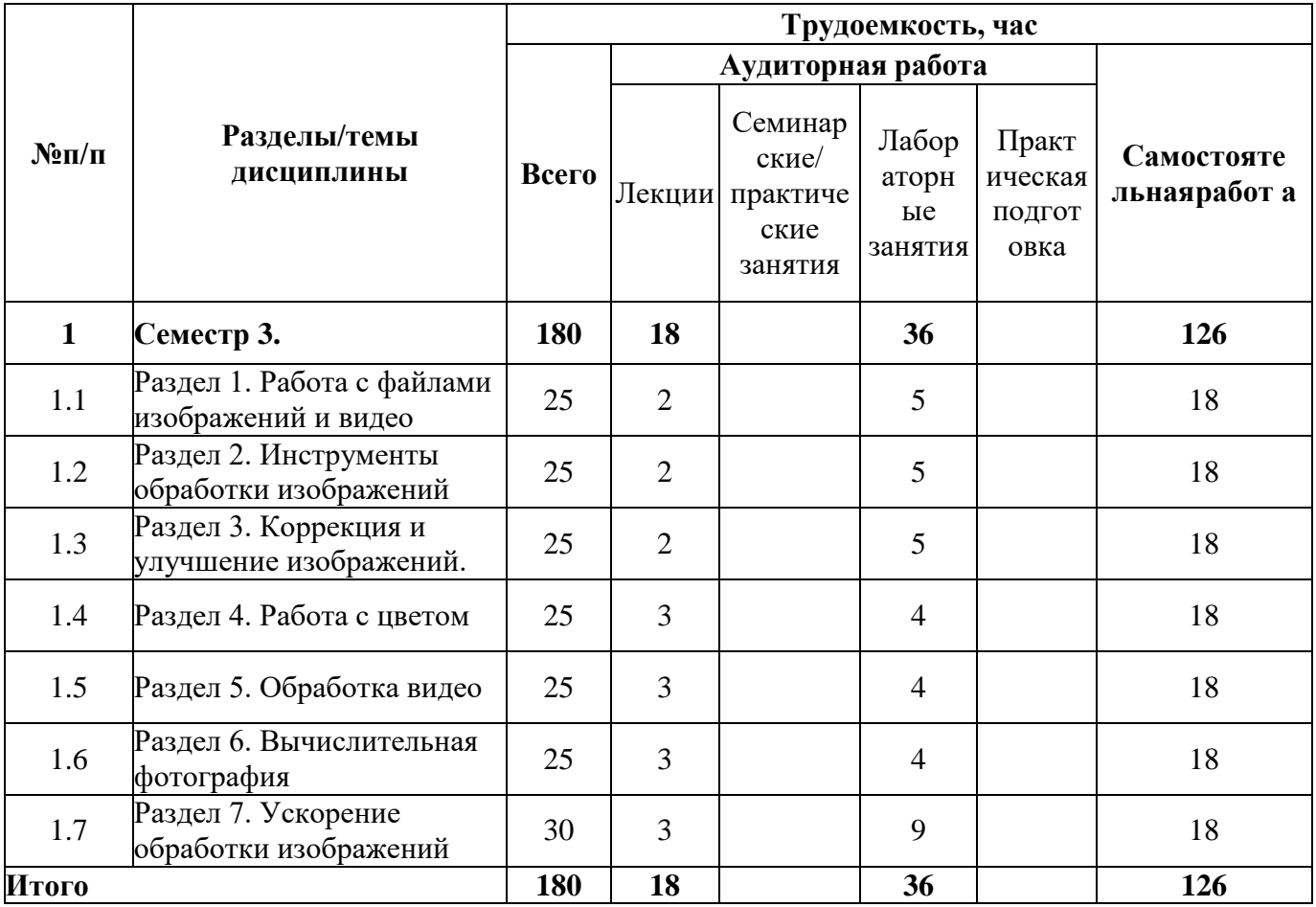

# <span id="page-5-1"></span>**3.3 Содержание дисциплины**

### **Раздел 1. Работа с файлами изображений и видео**

Введение в OpenCV

Загрузка и установка OpenCV

Получение компилятора и настройка CMake

Настройка OpenCV с помощью CMake

Компиляция и установка библиотеки

Структура каталогов OpenCV

Создание проекта, включающего OpenCV

Общие замечания об использовании библиотеки

Средства для разработки новых проектов

Создание приложения OpenCV на C++ в QtCreator

Чтение и запись файлов изображений

Основные элементы API

Поддерживаемые форматы графических файлов

Чтение и запись видеофайлов

Средства взаимодействия с пользователем

Полосы прокрутки

Управление с помощью мыши

Кнопки

Рисование и отображение текста

# **Раздел 2. Инструменты обработки изображений**

Основные типы данных

Доступ к пикселям

Хронометраж

Типичные операции над изображениями

Арифметические операции

Сохранение данных Гистограммы

# **Раздел 3. Коррекция и улучшение изображений.**

Фильтрация изображений

Сглаживание

Повышение резкости

Работа с пирамидами изображений

Пирамиды Лапласа

Морфологические операции

Пример программы

LUT-фильтры

Геометрические преобразования

Аффинное преобразование

Ретуширование

Очистка от шумов

# **Раздел 4. Работа с цветом**

Цветовые пространства

Преобразования цветовых пространств (cvtColor)

Сегментация на основе цветового пространства HSV-сегментация

YCrCb-сегментация

Цветоперенос

# **Раздел 5. Обработка видео**

Стабилизация видео

Сверхвысокое разрешение

Сшивка изображений

### **Раздел 6. Вычислительная фотография**

Изображения с широким динамическим диапазоном

Создание HDR-изображений

Тональная компрессия Совмещение

Экспозиционное объединение

Бесшовное клонирование

Обесцвечивание

Нефотореалистичный рендеринг

### **Раздел 7. Ускорение обработки изображений**

Установка OpenCV с поддержкой OpenCL

Краткое описание установки OpenCV с поддержкой OpenCL

Проверка использования GPU

Ускорение собственных функций

Проверка поддержки OpenCL

### <span id="page-7-0"></span>**3.4 Тематика семинарских/практических и лабораторных занятий**

3.4.1 Семинарские/практические занятия

Семинарские/практические занятия не предусмотрены.

3.4.2 Лабораторные занятия

Лабораторная работа 1. «Разработка интерфейса управления в дополненной реальности».

Лабораторная работа 2. «Разработать алгоритм изменения изображения в режиме реального времени».

Лабораторная работа 3. «Реализация алгоритмов изменения цвета в дополненной реальности».

Лабораторная работа 4. «Реализация алгоритмов сшивки изображений».

### <span id="page-7-1"></span>**3.5 Тематика курсовых проектов (курсовых работ)**

Курсовые проекты (работы) непредусмотренные

### <span id="page-7-2"></span>**4 Учебно-методическое и информационное обеспечение**

### **4.1 Нормативные документы и ГОСТы**

<span id="page-7-3"></span>1. Федеральный государственный образовательный стандарт высшего образования - магистратура по направлению подготовки 09.04.02 Информационные системы и технологии, утвержденный Приказом Министерства образования и науки РФ от 19.09.2017 N 917 (ред. от 08.02.2021) "Об утверждении федерального государственного образовательного стандарта высшего образования - магистратура по направлению подготовки 09.04.02 Информационные системы и технологии"

2. Приказ Министерства образования и науки РФ от 05 апреля 2017 г. No 301 «Об утверждении Порядка организации и осуществления образовательной деятельности по образовательным программам высшего образования – программам <span id="page-8-0"></span>бакалавриата, программам специалитета, программам магистратуры.

### **4.2 Основная литература**

Громов, С. В. Технология дополненной реальности : методические указания / С. В. Громов. — Москва : Издательский Дом МИСиС, 2022. — 92 c. — Текст : электронный // Цифровой образовательный ресурс IPR SMART : [сайт]. — URL: https://www.iprbookshop.ru/129767.html (дата обращения: 21.03.2024).

# <span id="page-8-1"></span>**4.3 Дополнительная литература**

Дополнительная литература не предусмотрена.

# **4.4 Электронные образовательные ресурсы**

Основная литература не предусмотрена.

<span id="page-8-2"></span>1. Управление объектами в дополненной реальности LMS Московского политеха URL: <https://online.mospolytech.ru/course/view.php?id=4664>

# <span id="page-8-3"></span>**4.5 Лицензионное и свободно распространяемое программное обеспечение**

- 1. Autodesk 3DSMAX (по подписке)
- 2. Blender (лицензияGNUGPLFree)
- 3. Adobe Creative Cloud (поподписке)
- 4. Microsoft Office 2007 (договор № 24/08 от 19.05.2008 г.)

# <span id="page-8-4"></span>**4.6 Современные профессиональные базы данных и информационные системы**

- 1. ОП "Юрайт" https://urait.ru/
- 2. IPR Smart https://www.iprbookshop.ru/
- 3. ЭБС "Лань" https://e.lanbook.com/

# **5 Материально-техническое обеспечение**

<span id="page-8-5"></span>Компьютерный класс № 2610, г. Москва, ул. Прянишникова, д. 2а, Столы, стулья, аудиторная доска, использование переносного мультимедийного комплекса (переносной проектор, персональный ноутбук). Персональные компьютеры, мониторы, мышки, клавиатуры. Рабочее место преподавателя: стол, стул.

Компьютерный класс № 2662, г. Москва, ул. Прянишникова, д. 2а, Столы, стулья, аудиторная доска, использование переносного мультимедийного комплекса (переносной проектор, персональный ноутбук). Персональные компьютеры, мониторы, мышки, клавиатуры. Рабочее место преподавателя: стол, стул.

# **6 Методические рекомендации**

# <span id="page-8-7"></span><span id="page-8-6"></span>**6.1 Методические рекомендации для преподавателя по организации обучения**

Изучение дисциплины «Управление объектами в дополненной реальности» обучающимися направления подготовки магистров 09.04.02 «Информационные системы и технологии» предусмотрено рабочим учебным планом в 3 семестре обучения.

Лекционные занятия проводятся в соответствии с содержанием настоящей рабочей программы.

Посещение лекционных занятий является обязательным.

Допускается конспектирование лекционного материала письменным или компьютерным способом.

Регулярная проработка материала лекций по каждому разделу в рамках подготовки к промежуточным и итоговым формам аттестации, а также выполнение и подготовка к защите лабораторных работ по дисциплине является одним из важнейших видов самостоятельной работы обучающегося в течение семестра.

**6.2 Методические указания для обучающихся по освоению дисциплины**

<span id="page-9-0"></span>Самостоятельная работа по дисциплине «Управление объектами в дополненной реальности» осуществляется:

- в форме самостоятельной проработки теоретического материала обучающимися;

<span id="page-9-1"></span>защиты преподавателю лабораторной работы (знание теоретического материала и выполнение практического задания).

#### **7 Фонд оценочных средств**

#### **7.1 Методы контроля и оценивания результатов обучения**

<span id="page-9-2"></span>В процессе обучения используются следующие оценочные формы самостоятельной работы студентов, оценочные средства текущего контроля успеваемости и промежуточных аттестаций:

В третьем семестре

выполнение и защита лабораторных работ.

Оценочные средства текущего контроля успеваемости включают контрольные вопросы, для контроля освоения обучающимися разделов дисциплины, темы докладов.

Образцы лабораторных работ, контрольных вопросов и заданий для проведения текущего контроля, экзаменационных билетов

#### **7.2 Шкала и критерии оценивания результатов обучения**

<span id="page-9-3"></span>Показателем оценивания компетенций на различных этапах их формирования является достижение обучающимися планируемых результатов обучения по дисциплине (модулю).

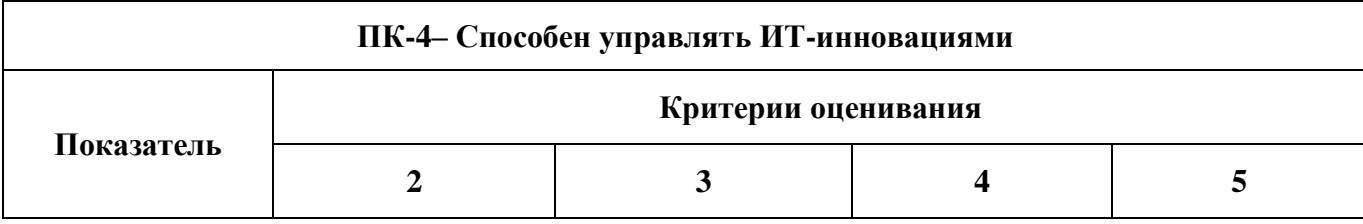

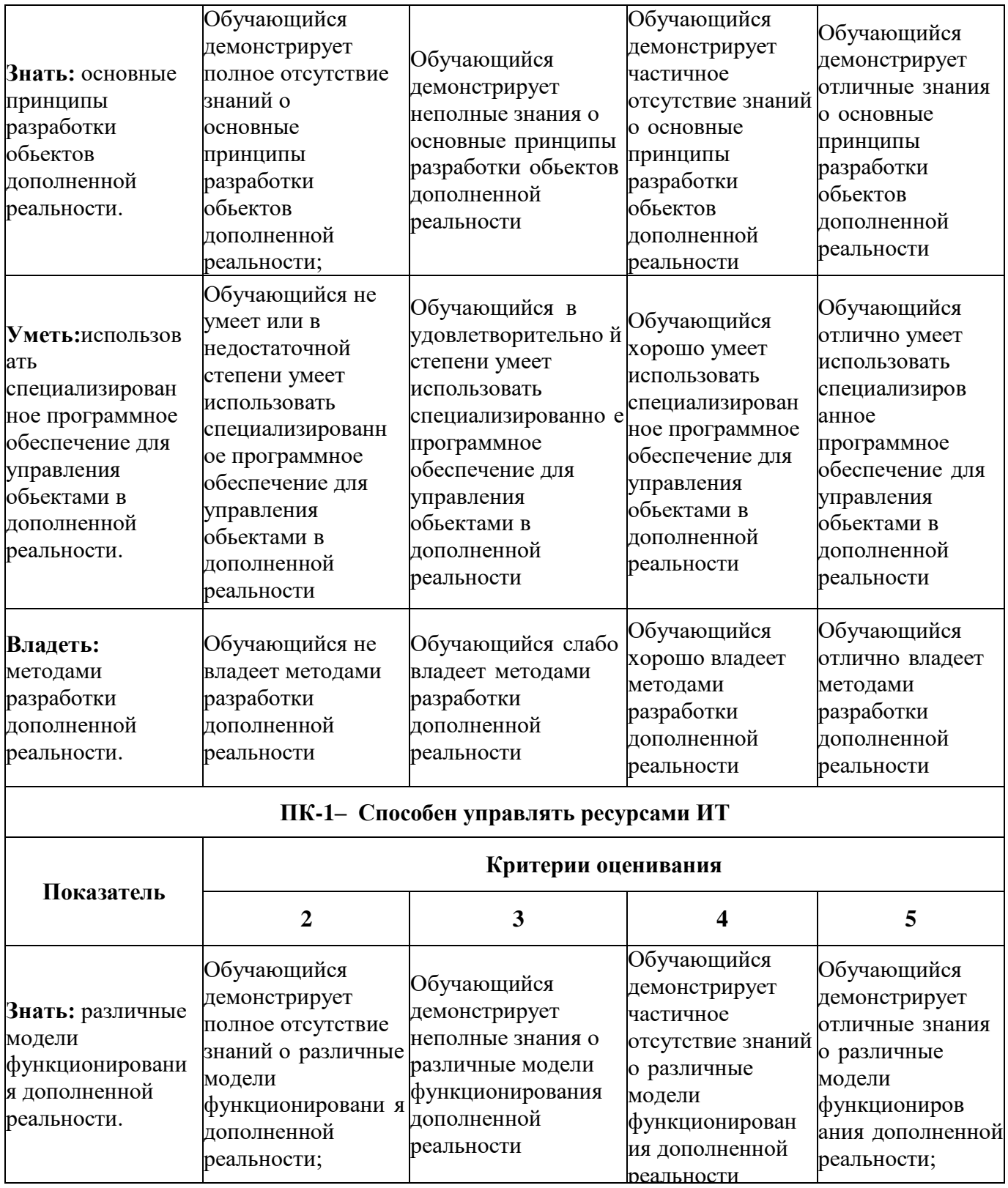

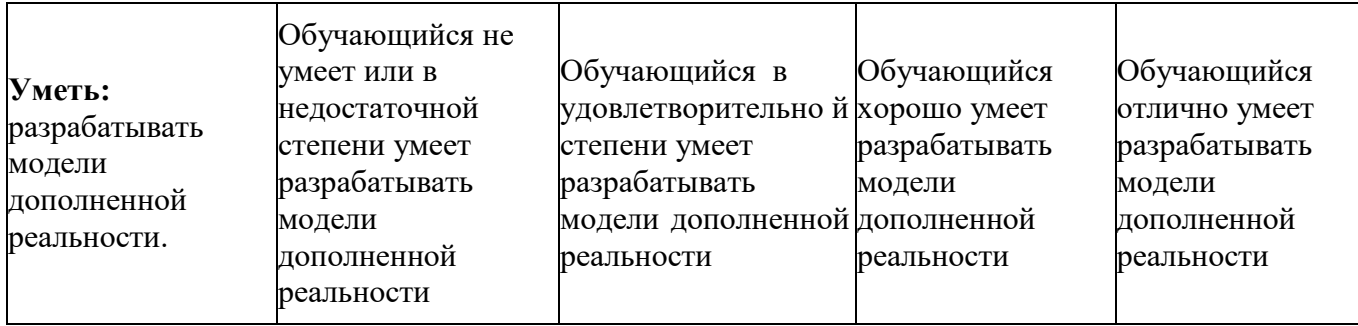

# **Форма промежуточной аттестации: экзамен.**

Промежуточная аттестация обучающихся в форме экзамена проводится по результатам выполнения всех видов учебной работы, предусмотренных учебным планом по данной дисциплине (модулю), при этом учитываются результаты текущего контроля успеваемости в течение семестра. Оценка степени достижения обучающимися планируемых результатов обучения по дисциплине (модулю) проводится преподавателем, ведущим занятия по дисциплине (модулю) методом экспертной оценки. По итогам промежуточной аттестации по дисциплине (модулю) выставляется оценка.

*К промежуточной аттестации допускаются только студенты, выполнившие все виды учебной работы, предусмотренные рабочей программой.*

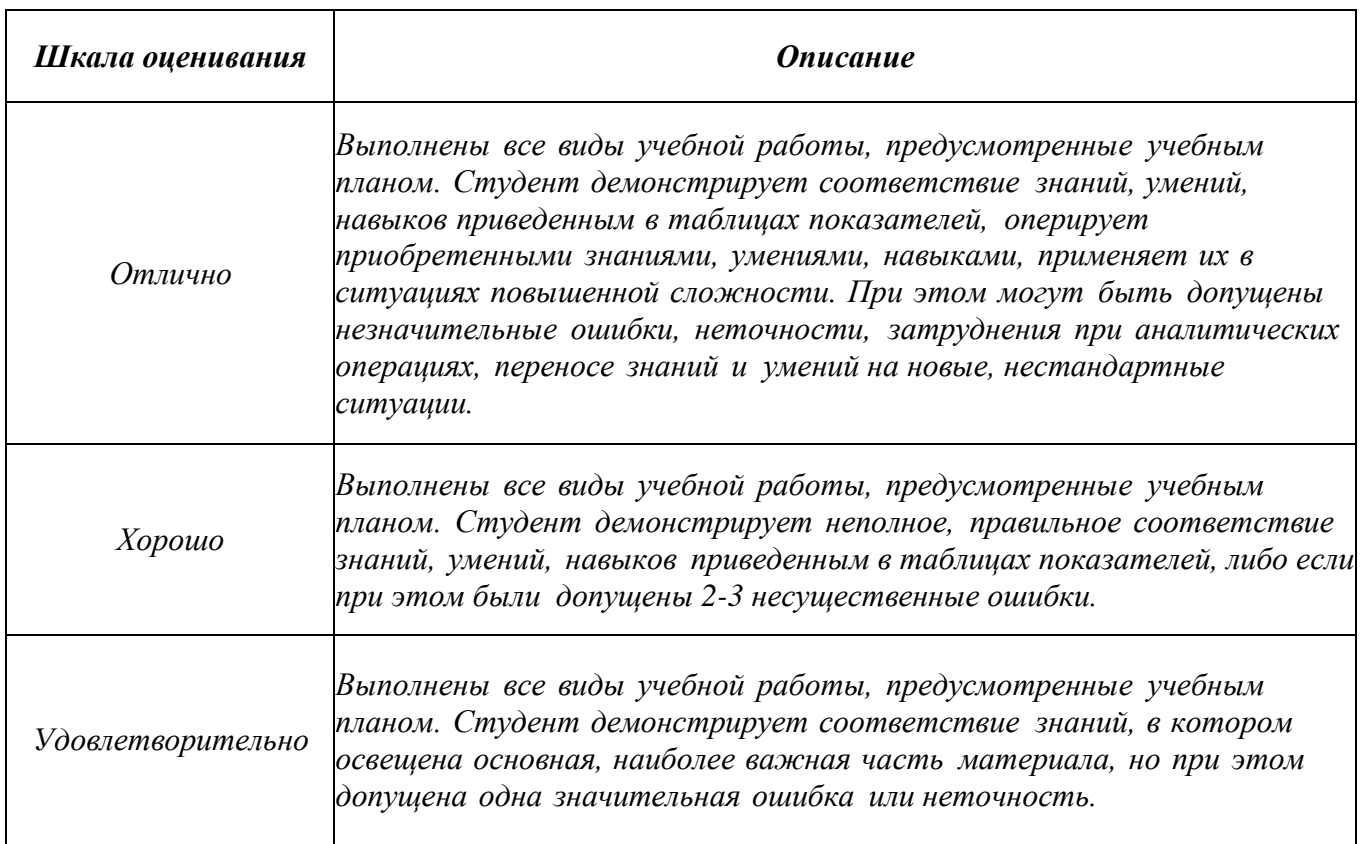

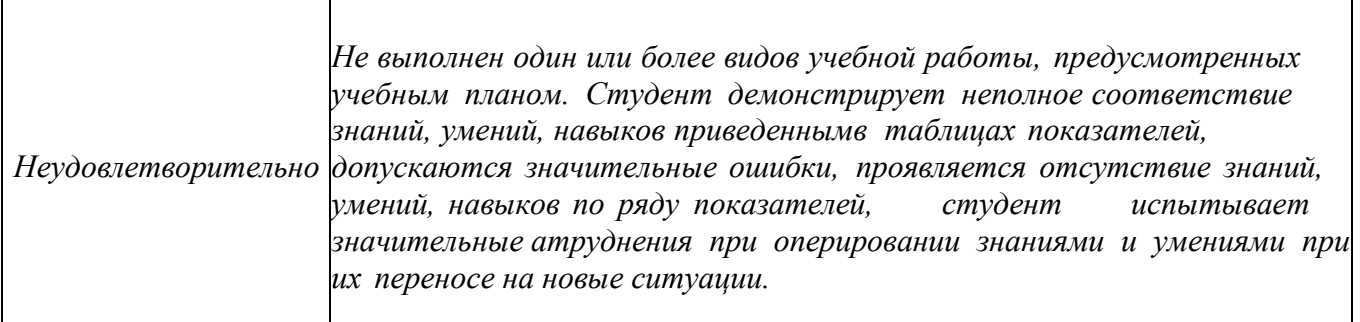

### <span id="page-12-0"></span>**7.3 Оценочные средства**

### **7.3.1 Вопросы к экзамену**

- 1. Введение в OpenCV
- 2. Загрузка и установка OpenCV
- 3. Получение компилятора и настройка CMake
- 4. Настройка OpenCV с помощью CMake
- 5. Компиляция и установка библиотеки
- 6. Структура каталогов OpenCV
- 7. Создание проекта, включающего OpenCV
- 8. Общие замечания об использовании библиотеки
- 9. Средства для разработки новых проектов
- 10. Создание приложения OpenCV на C++ в QtCreator
- 11. Чтение и запись файлов изображений
- 12. Основные элементы API
- 13. Поддерживаемые форматы графических файлов
- 14. Чтение и запись видеофайлов
- 15. Средства взаимодействия с пользователем
- 16. Полосы прокрутки
- 17. Управление с помощью мыши
- 18. Кнопки
- 19. Рисование и отображение текста
- 20. Основные типы данных
- 21. Доступ к пикселям
- 22. Хронометраж
- 23. Типичные операции над изображениями
- 24. Арифметические операции
- 25. Сохранение данных
- 26. Гистограммы
- 27. Фильтрация изображений
- 28. Сглаживание
- 29. Повышение резкости
- 30. Работа с пирамидами изображений
- 31. Пирамиды Лапласа
- 32. Морфологические операции
- 33. Пример программы
- 34. LUT-фильтры
- 35. Геометрические преобразования
- 36. Аффинное преобразование
- 37. Ретуширование
- 38. Очистка от шумов
- 39. Цветовые пространства
- 40. Преобразования цветовых пространств (cvtColor)
- 41. Сегментация на основе цветового пространства
- 42. HSV-сегментация
- 43. YCrCb-сегментация
- 44. Цветоперенос
- 45. Стабилизация видео
- 46. Сверхвысокое разрешение
- 47. Сшивка изображений
- 48. Изображения с широким динамическим диапазоном
- 49. Создание HDR-изображений
- 50. Тональная компрессия
- 51. Совмещение
- 52. Экспозиционное объединение
- 53. Бесшовное клонирование
- 54. Обесцвечивание
- 55. Нефотореалистичный рендеринг
- 56. Установка OpenCV с поддержкой OpenCL
- 57. Краткое описание установки OpenCV с поддержкой OpenCL
- 58. Проверка использования GPU
- 59. Ускорение собственных функций
- 60. Проверка поддержки OpenCL.